## **Grouper UI - Template wizard - Policy group**

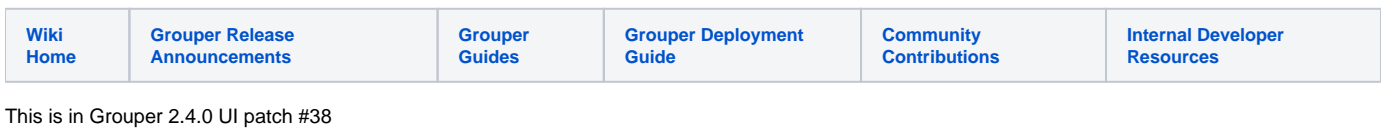

Add a policy group to a folder

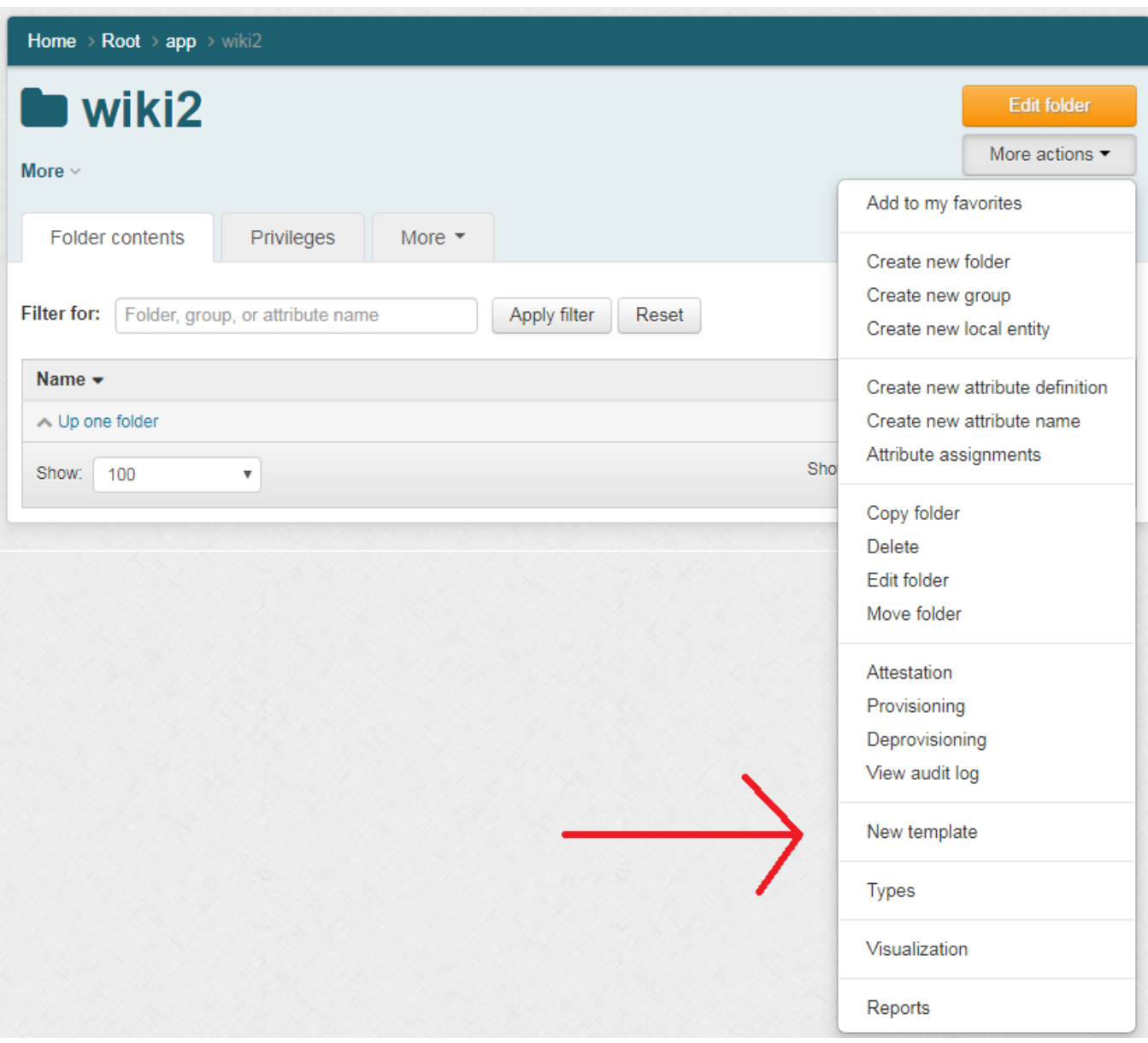

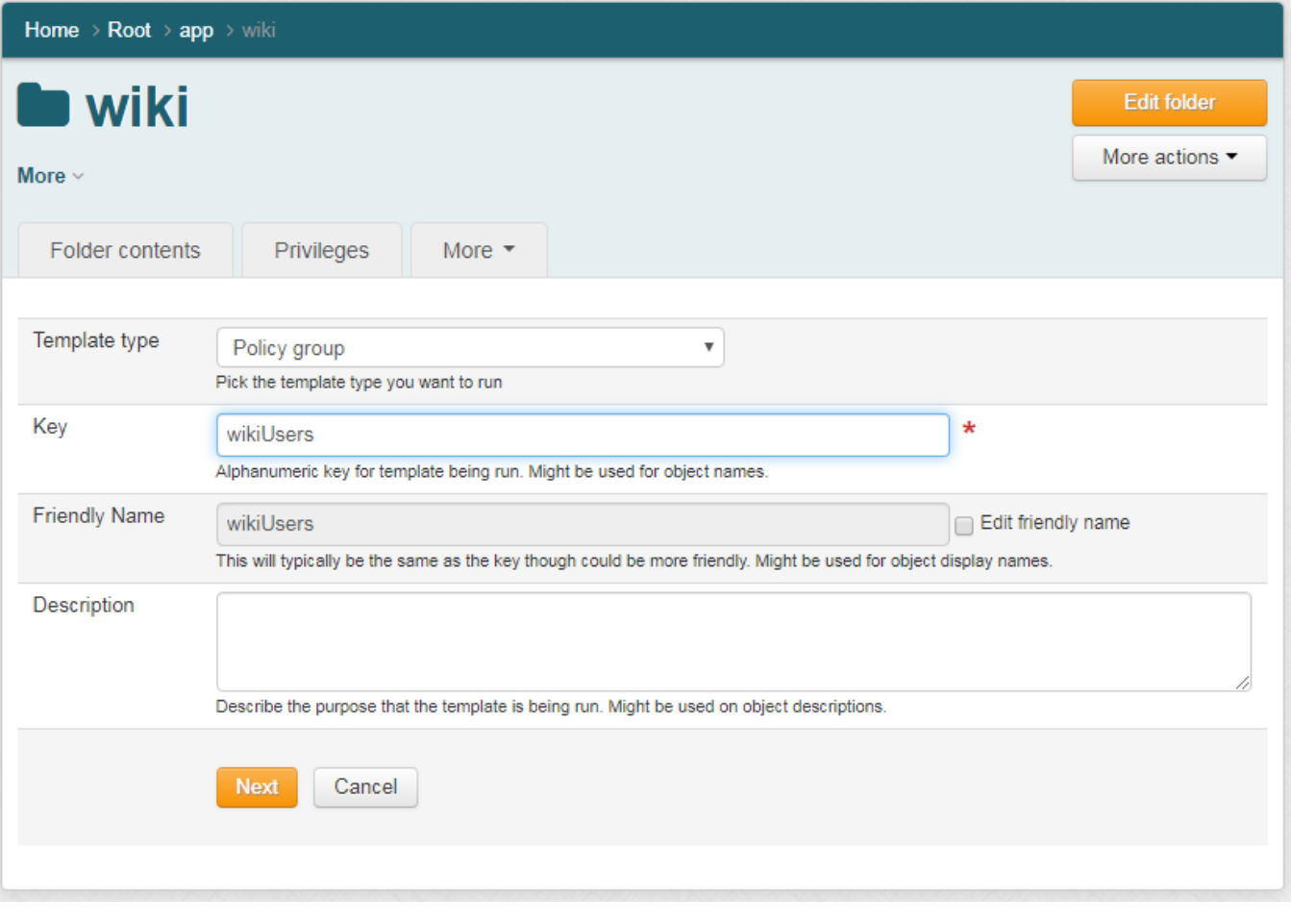

You will see options with some selected by default

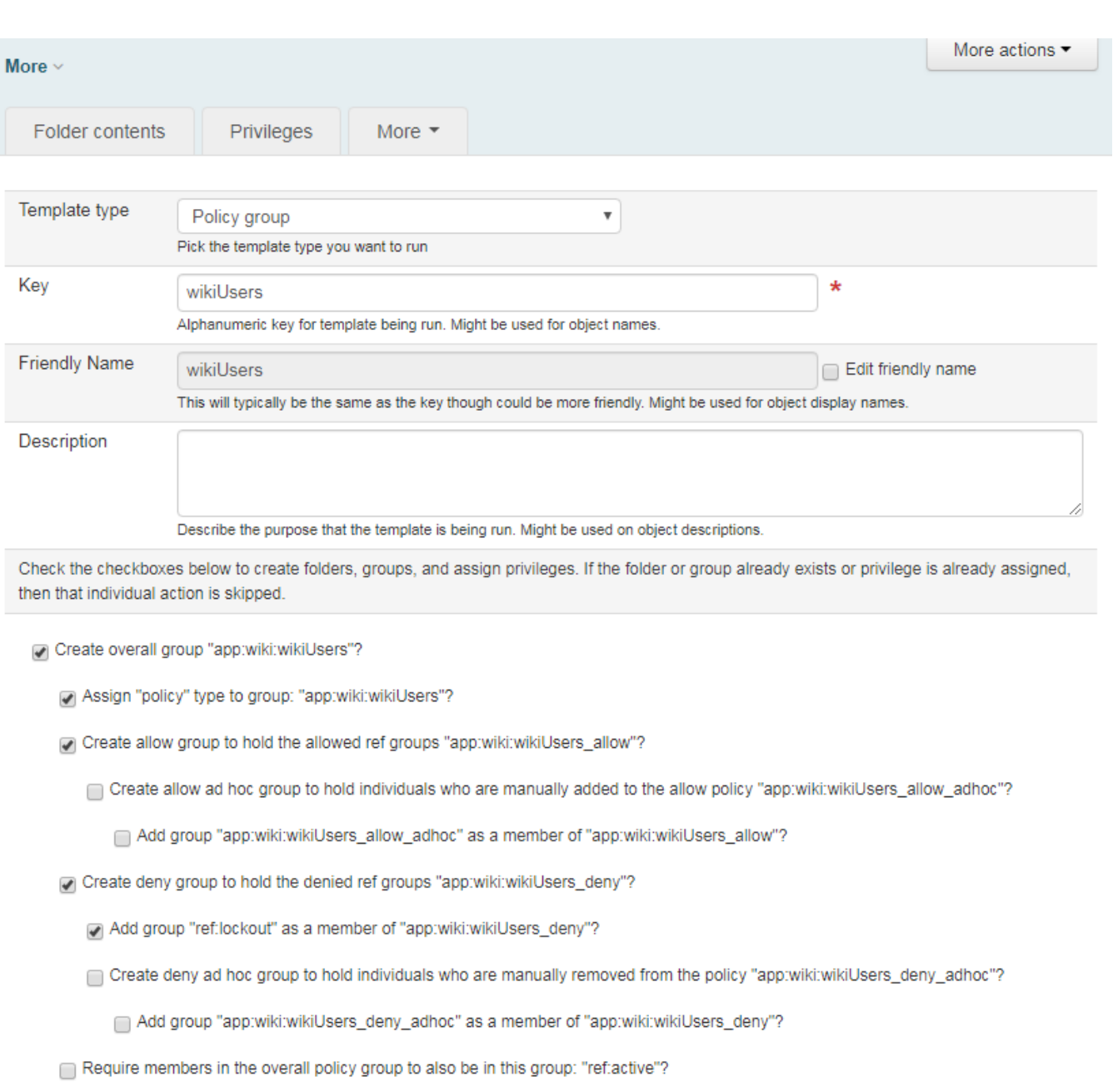

Require members in the overall policy group to also be in this group: "ref:employee"?

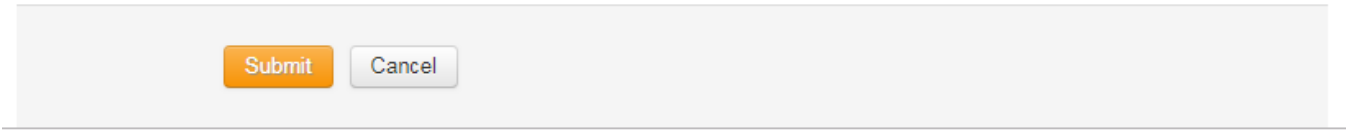

That creates this structure

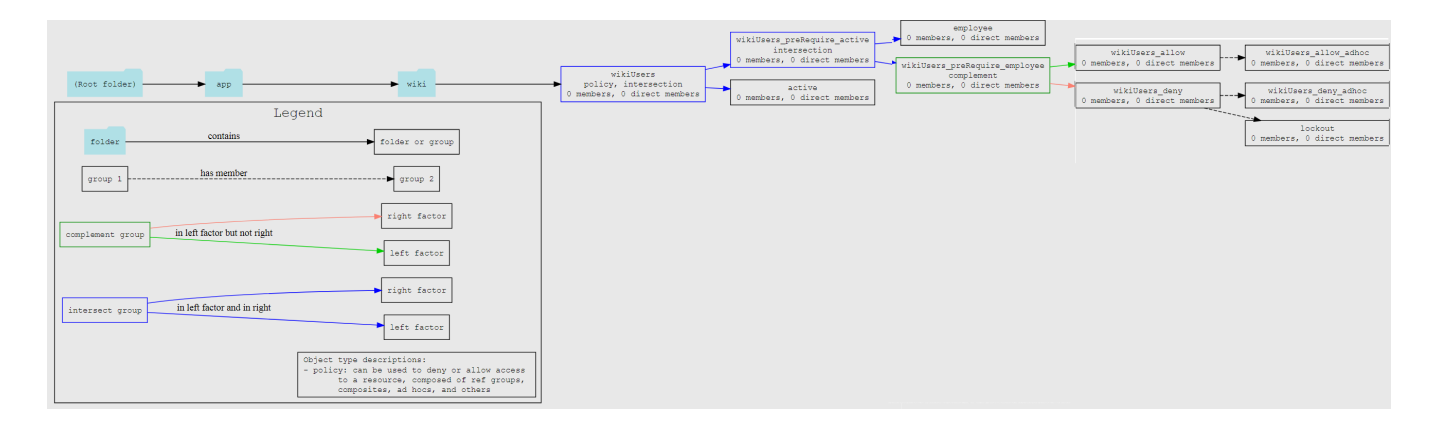

## Configure lockout groups and require groups

You can have lockout groups and require groups that users can use in policies even if they cannot READ them. Configure in grouper.properties

```
##################################
## Lockout groups. Could be used for other things, but used for policy group templates at least
## if there is no allowed group, then anyone could use it
##################################
# group name of a lockout group
# {valueType: "group", regex: "^grouper\\.lockoutGroup\\.name\\.\\d+$"}
grouper.lockoutGroup.name.0 = ref:lockout
# allowed to use this lockout group. If not configured, anyone could use
# {valueType: "group", regex: "^grouper\\.lockoutGroup\\.allowedToUse\\.\\d+$"}
grouper.lockoutGroup.allowedToUse.0 = ref:lockoutAllowedToUse
##################################
## Require groups. Could be used for other things, but used for policy group templates at least
## if there is no allowed group, then anyone could use it
##################################
# group name of a require group
# {valueType: "group", regex: "^grouper\\.requireGroup\\.name\\.\\d+$"}
grouper.requireGroup.name.0 = ref:active
# allowed to use this require group. If not configured, anyone could use
# {valueType: "group", regex: "^grouper\\.lockoutGroup\\.requireGroup\\.\\d+$"}
grouper.requireGroup.allowedToUse.0 = ref:activeCanUse
# group name of a require group
# {valueType: "group", regex: "^grouper\\.requireGroup\\.name\\.\\d+$"}
grouper.requireGroup.name.1 = ref:employee
# allowed to use this require group. If not configured, anyone could use
# {valueType: "group", regex: "^grouper\\.lockoutGroup\\.requireGroup\\.\\d+$"}
grouper.requireGroup.allowedToUse.1 = ref:employeeCanUse
```